Subject: ParamFirst vs. ParamLast Posted by Tobias Stockmanns on Thu, 01 Oct 2009 14:52:34 GMT View Forum Message <> Reply to Message

Dear pandaRooters,

I am playing at the moment with the PndLheKalmanTask and I realized the following problem:

I have simulated a K- and a pi+. After I have fitted the tracks with Genfit I get a PndTrack with the parameters of the track stored for the first and the last point of the track.

Unfortunately for many (but not all) tracks the momentum vector of the track at the beginning and at the end point into the opposite direction (see attached picture).

Does someone of you have encountered a similar problem or knows, what the reason can be?

Cheers,

Tobias

By the way I am using revision 6386 of pandaRoot

File Attachments
1) ProblemsParamFirstLast.jpg, downloaded 984 times

Page 1 of 3 ---- Generated from GSI Forum

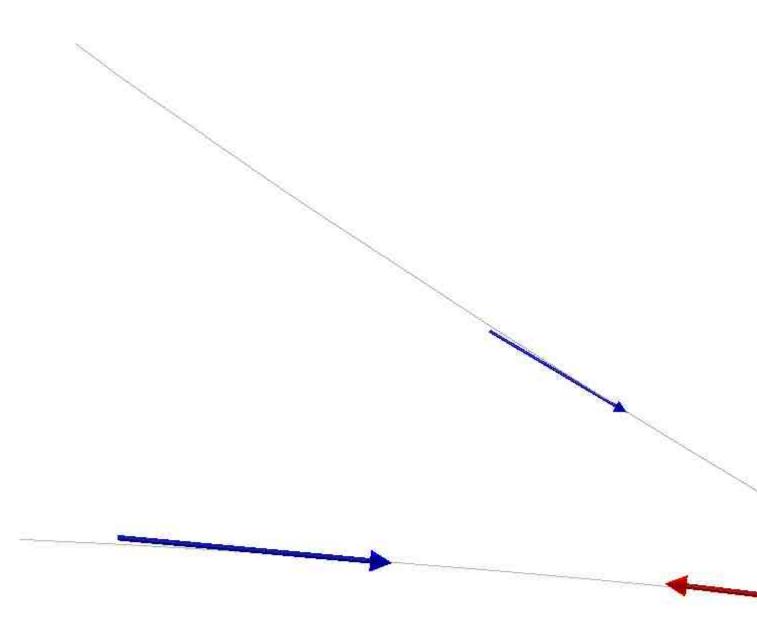

## Subject: Re: ParamFirst vs. ParamLast Posted by StefanoSpataro on Thu, 01 Oct 2009 16:00:08 GMT View Forum Message <> Reply to Message

Hi,

try to use the last version of the trunk, this problem was fixed some time ago.

## Subject: Re: ParamFirst vs. ParamLast

Hi Tobias, have you tried to do the same but with particles with the same charge, I mean, both positive or negative.

Maybe there is a signature bug.

q/P, has to be multiplied again by the correct sign charge.???

if i well remember the default particle pid for the start parameter of was a -211.

bet regards alicia.

Subject: Re: ParamFirst vs. ParamLast Posted by StefanoSpataro on Fri, 02 Oct 2009 07:25:27 GMT View Forum Message <> Reply to Message

I repeat,

the problem was already discussed here and fixed.

Subject: Re: ParamFirst vs. ParamLast Posted by Tobias Stockmanns on Fri, 02 Oct 2009 09:42:33 GMT View Forum Message <> Reply to Message

Hi Stefano,

thank you for your reply. You are right, the problem is solved with the latest revision of pandaRoot.

Next time I will have a more careful look on older forum messages.

Cheers,

Tobias